## SIEMENS - ( )

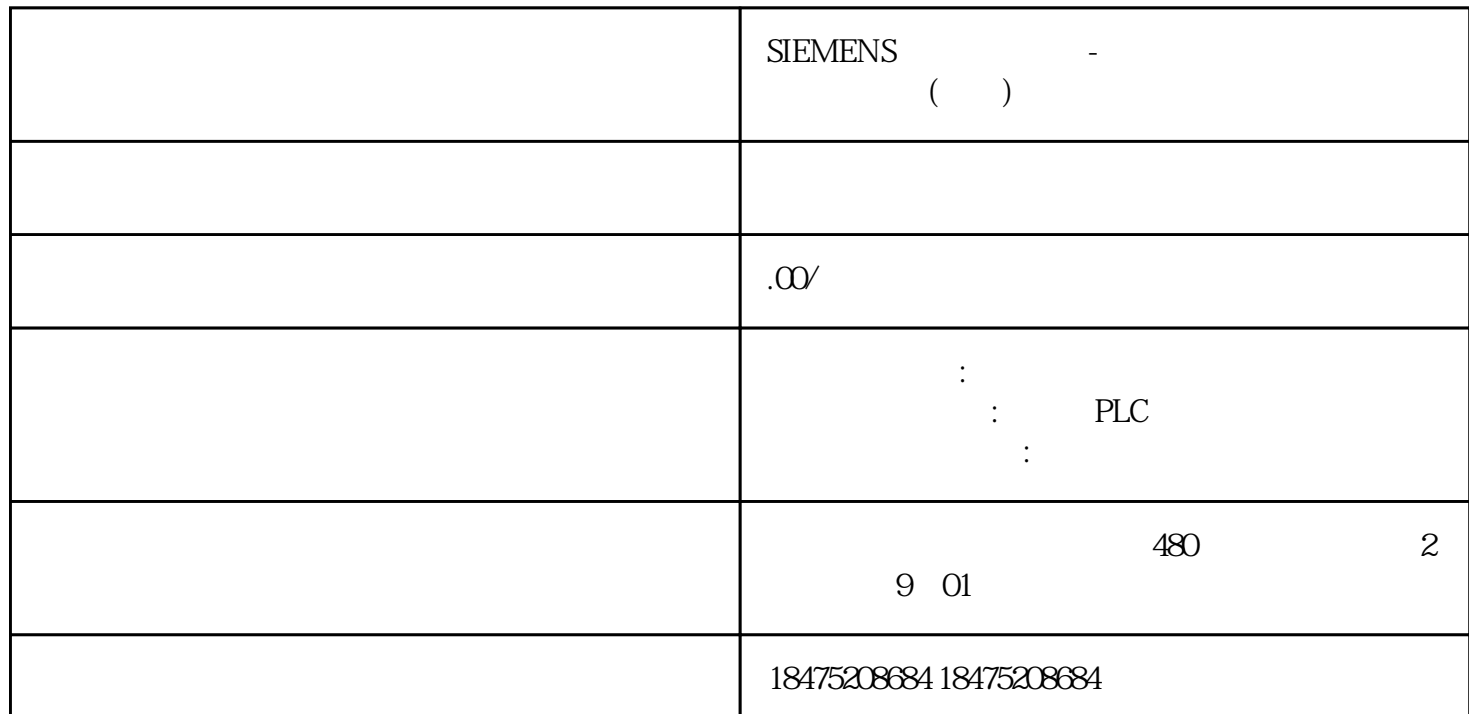

## **S7-200 Smart CPU**

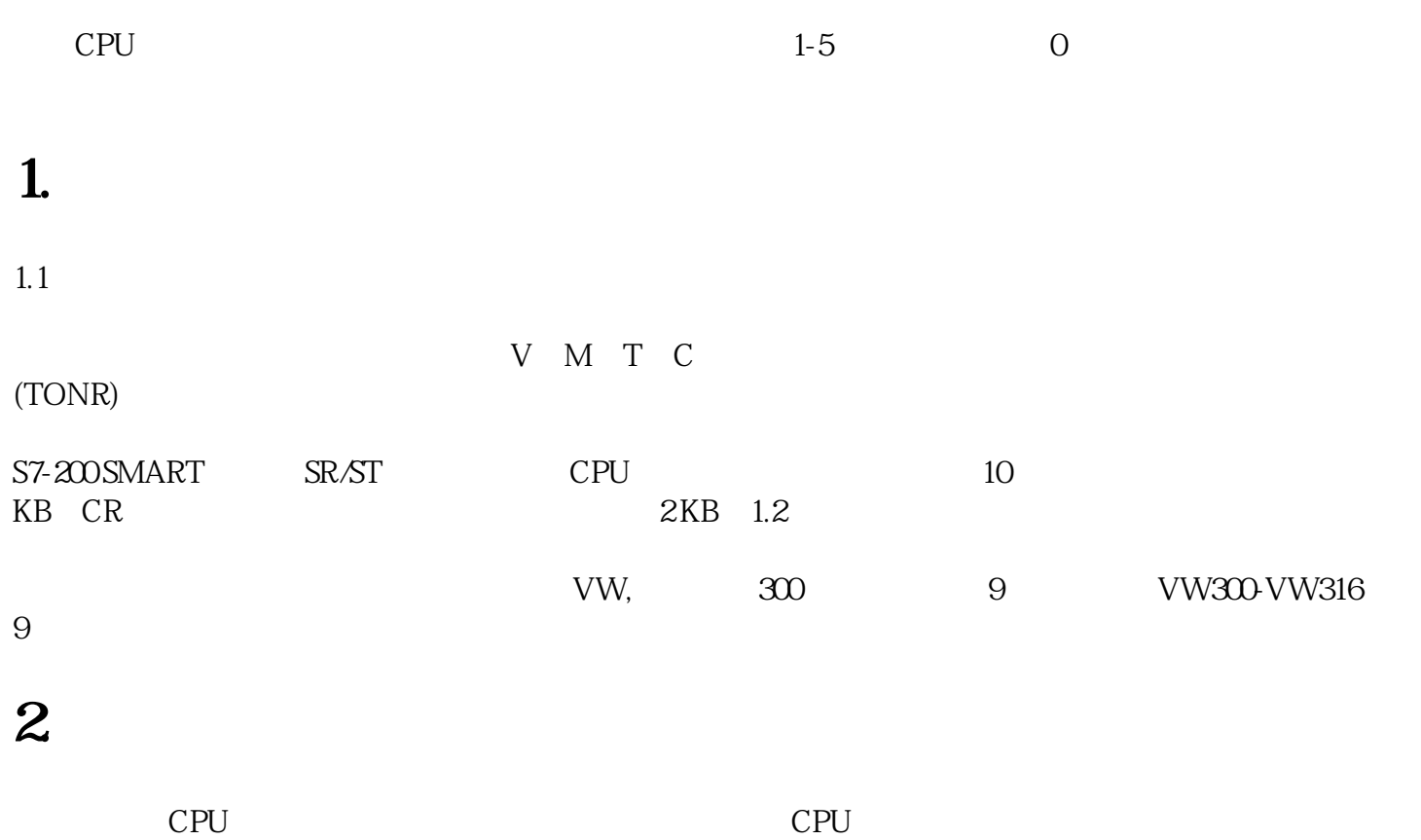

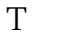

特例是定时器T,只能是保持型接通延时定时器TONR对应的定时器才能设置为保持功能。

image.png

image.png

## **3. CPU**

CPU and the contract of the contract of the contract of the contract of the contract of the contract of the contract of the contract of the contract of the contract of the contract of the contract of the contract of the co

CPU 将指定的保持性存储器范围保存到yongjiu存储器。

CPU V M C T vongjiu RAM V V

yongjiu